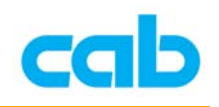

## cab 條碼機單機操作

由於 cab A+系列與 Mach4 系列條碼機具有內部記憶體 (IFFS), 亦可外接 CF 卡或 USB 隨身碟,因此可藉由內部記憶體或外接記憶卡等方式來達到 單機操作模式,有關內部記憶體或外接記憶卡部分,請參考另一教學說明: **cab** 條碼機記憶卡使用說明

本單元將會介紹如何使用 cablabel R2 軟體將資料儲存於記憶卡、使用記憶 卡單機操作打印機、及使用 Direct programming 方式達到單機操作模式;

## 使用 cablabel R2 軟體

1. 在執行 cablabel R2 後, 在選擇條碼機與設定連接埠後, 淮入到 印表機設定 的選項裡:

從 檔案 → 印表機設定

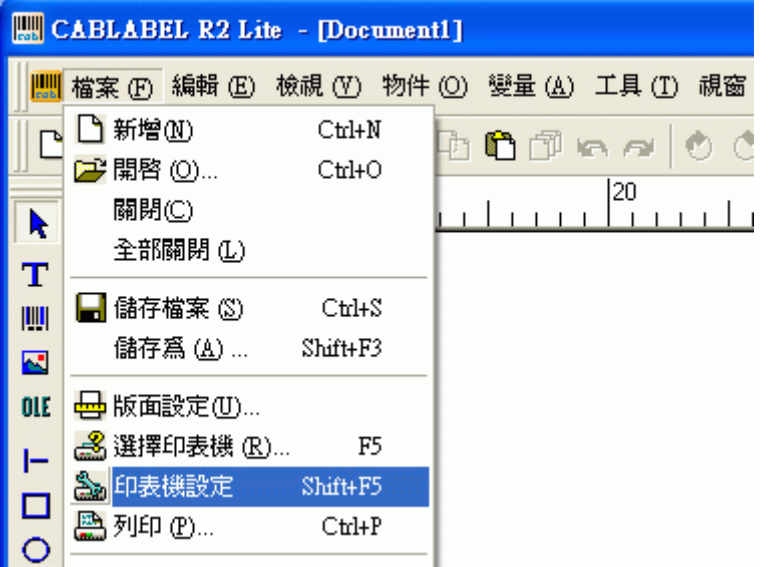

或直接在圖示上點選 印表機設定

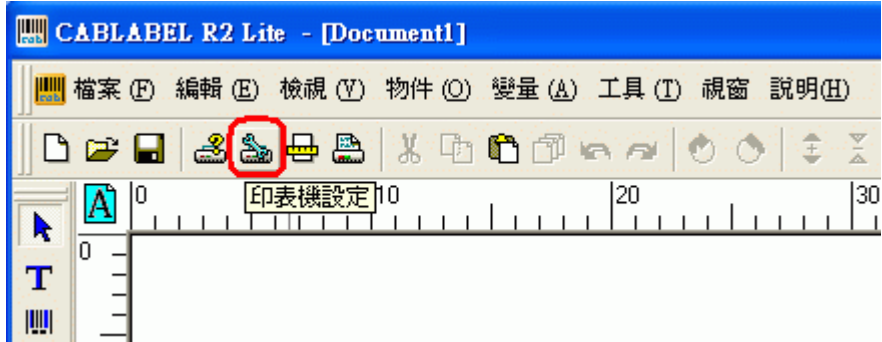

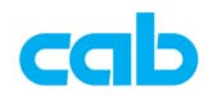

2. 在 印表機設定 **(Printer settings)** 的視窗裡,進入到 **Memory card** 選項裡, 勾選 Use the memory card to enable the printer to function in stand-alone mode, 按 OK 後離開,

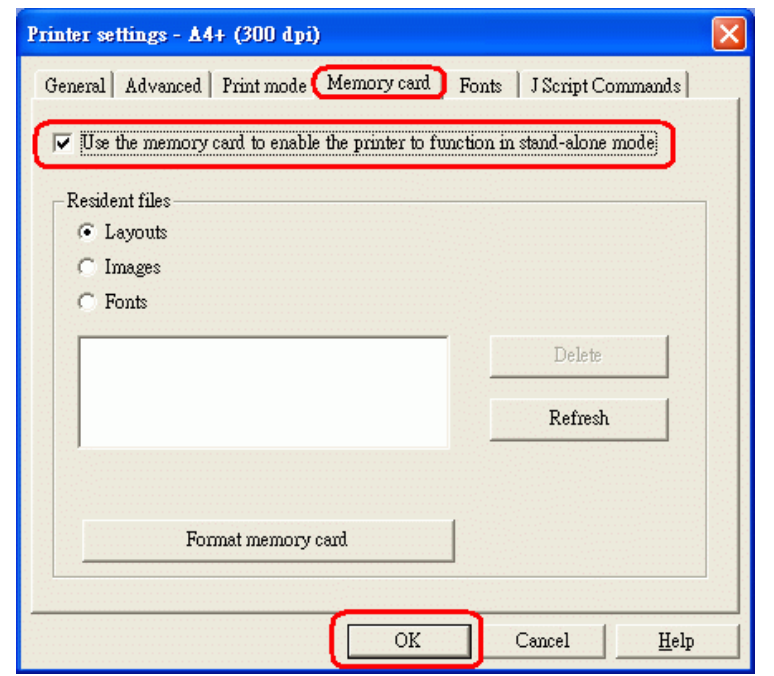

3. 如果已在條碼機上插入 CF 卡或使用 IFFS 或 USB 隨身碟,則可在 Memory Card 視窗裡, 按 Refresh(1), 便可看到記憶卡裡的存檔狀況:

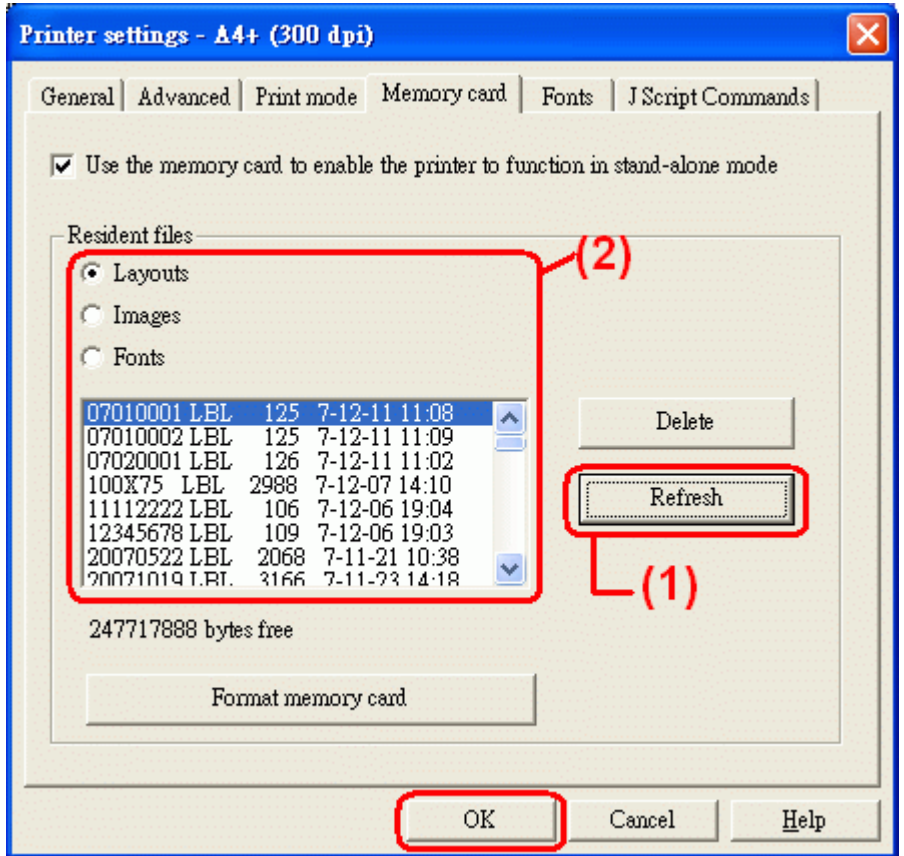

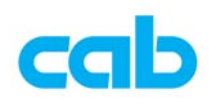

4. 設定好單機操作選項與完成標籤格式設計後, 便執行 列印:

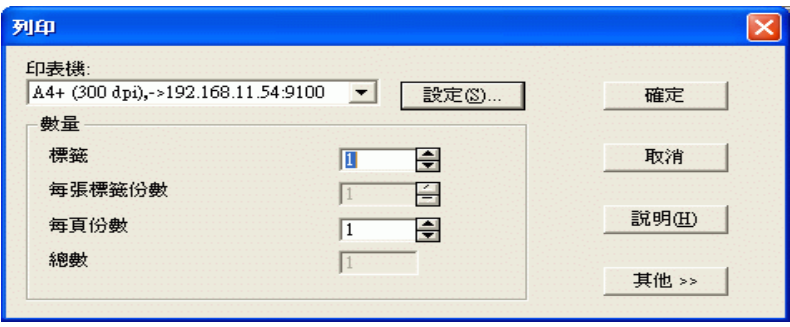

5. 因勾選單機操作功能,所以在執行 列印 後,會再出現一設定視窗 (Print condition),在此視窗裡:

File name  $\rightarrow$ 可設定要存在記憶卡裡的檔名,檔名長度不能超過八個字 元,且不支援中文檔名;

Use Replace files →使用置換檔,通常不勾選;

**Enter the number of labels to print using the printer keypad**  $\rightarrow \pi$ 勾選,則每次列印時,條碼機都會詢問列印張數,操作者可由條碼機上 的十字鍵或外接 USB 鍵盤與掃瞄槍等裝置輸入欲列印張數,如沒有勾選 此選項,則列印張數會依據上一列印視窗的設定為主;

**Download without printing →**如勾選此選項,則軟體只將標籤檔案儲 存到記憶卡而不列印,如無勾選此選項,則軟體會將標籤檔存到記憶卡 後就直接列印標籤;

**Memory card location** (記憶卡位置) 預設是 Printer (條碼機上), 如使用 USB 隨身碟或是 CF 卡,可將 USB 隨身碟直接插上電腦,或將 CF 卡插上讀卡機連接到電腦,此時便可選擇 記憶卡位置 為 Card reader,然後點選右邊的 Location -> 指到電腦上的記憶卡正確位置:

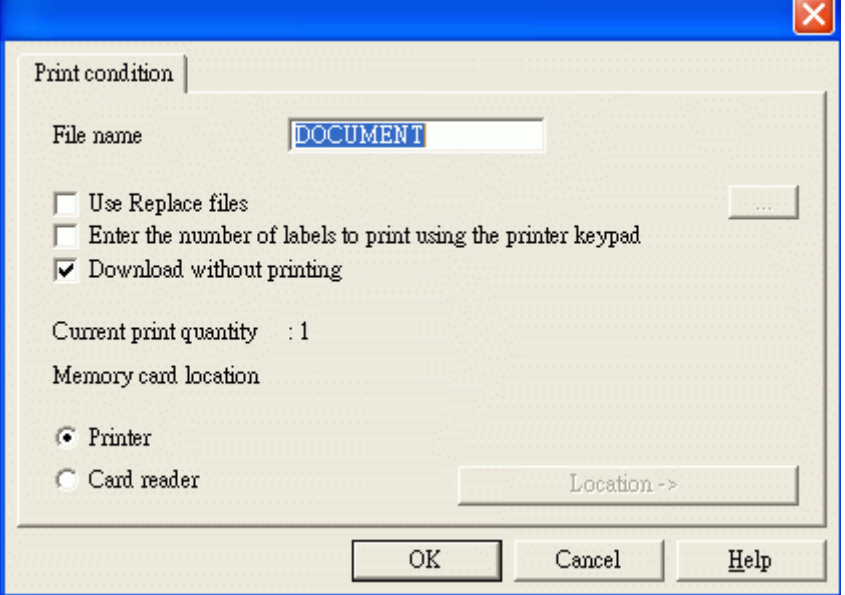

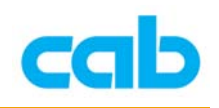

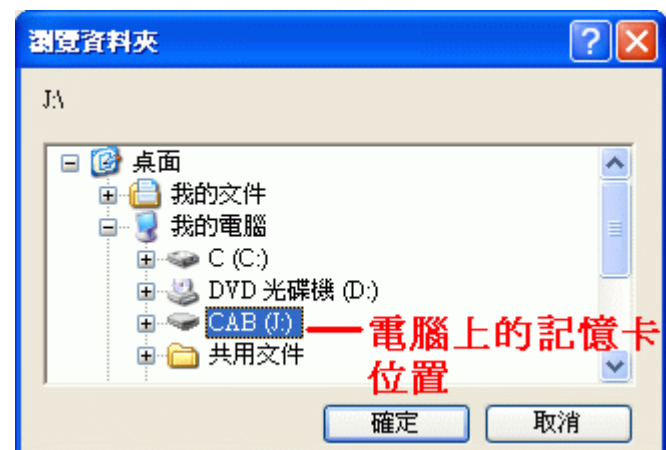

6. 按 OK 後, 軟體便會將標籤檔存在記憶卡, 此時在條碼機的 記憶卡 (Memory card) 選項裡的 從記憶卡打印標籤 (Label from card) 便可看 到剛剛儲存的標籤檔案,可直接選擇所要單機操作列印的標籤檔按條碼

機中間 ■ (Enter) 鍵執行列印動作;

7. 如欲刪除記憶卡裡的標籤檔,有兩種方式:

① 回到步驟 3 的 Memory Card 視窗裡,選擇所要刪除的檔案,按 Delete

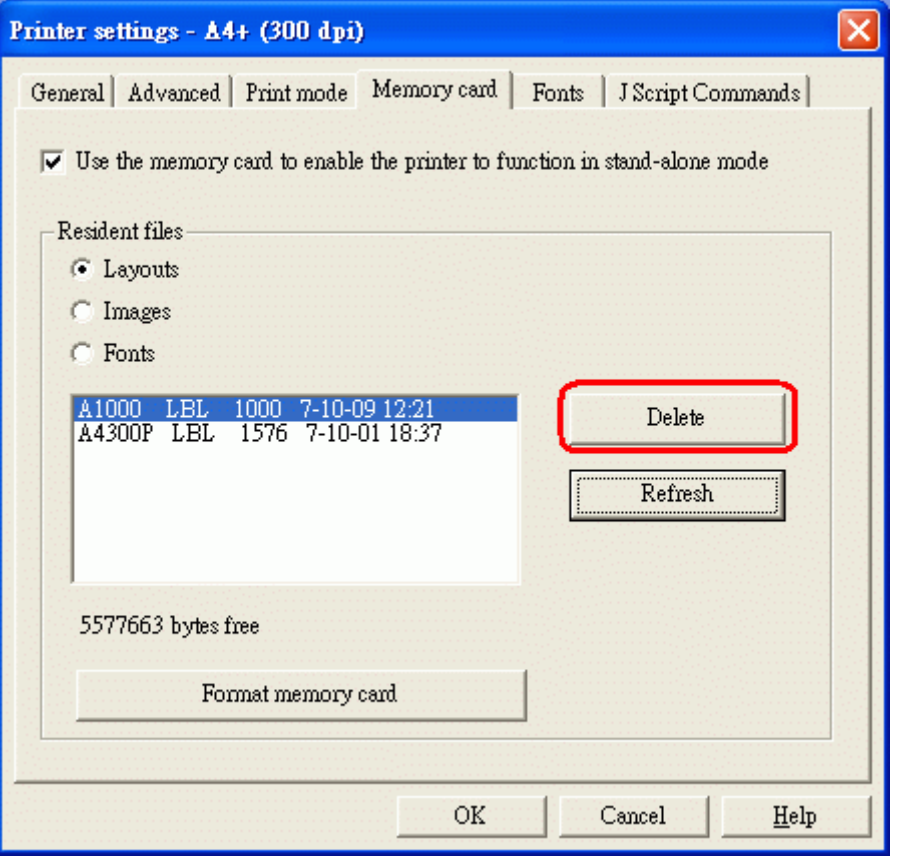

② 將 USB 隨身碟或 CF 卡接讀卡機連接到電腦,進入到記憶卡裡直接 刪除檔案即可;

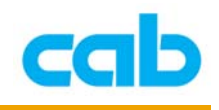

## 使用 Direct programming 方式

除使用 cablabel R2 軟體外,亦可以直接編輯指令 Direct programming 方式 將資料儲存於記憶卡,方式如下:

- 1. 利用電腦內建或其它文書處理軟體編輯程式檔案,如 Windows 系統
	- 下,有記事本或 WordPad 可使用,在 DOS 下可用 Edit 編輯程式;

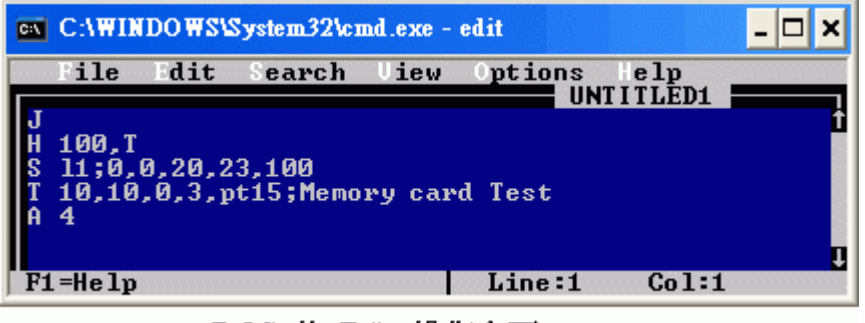

DOS 的 Edit 操作介面

2. 將編輯好的完整標籤程式存檔在記憶卡的 LABELS 目錄下,例如儲存檔 名為 AAA.LBL:

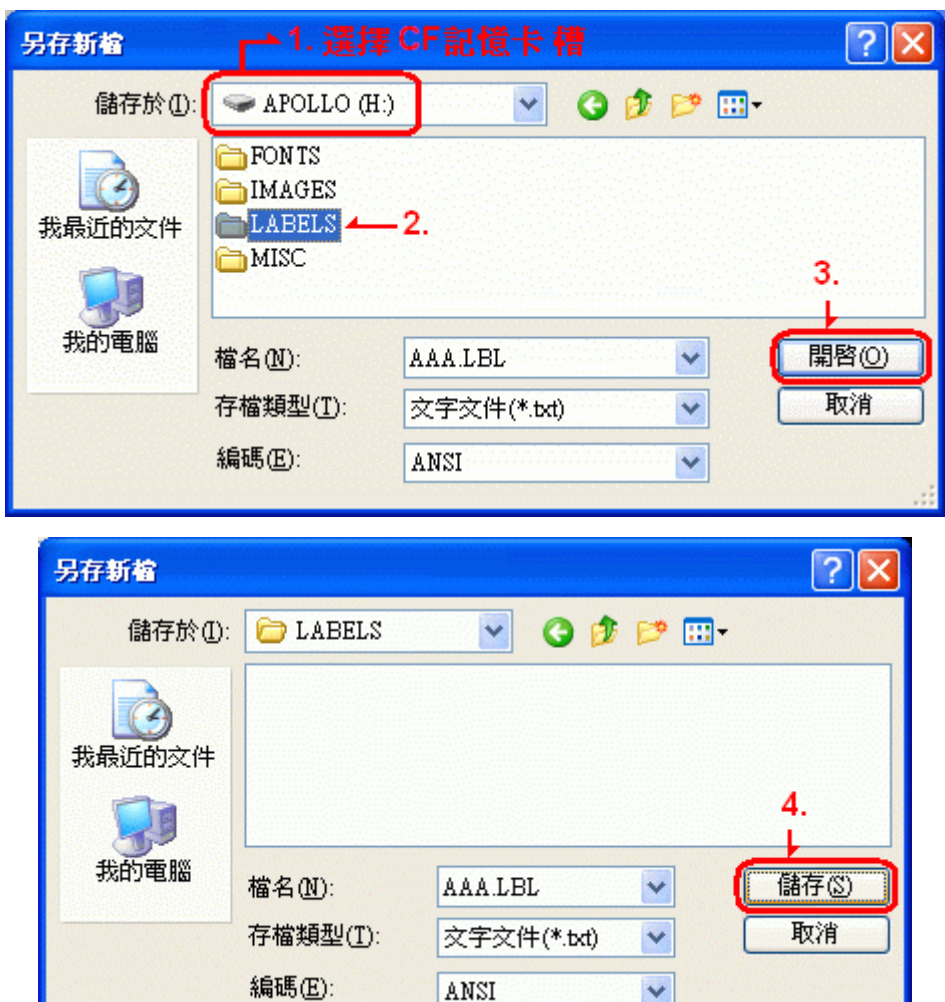

 $\mathbb{Z}^2$ 

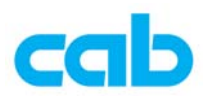

3. 如使用 DOS 下的 Edit 編輯,可依照下圖裡 1-4 步驟即把 AAA.LBL 檔 儲存於 CF 記憶卡裡的 LABELS 目錄裡:

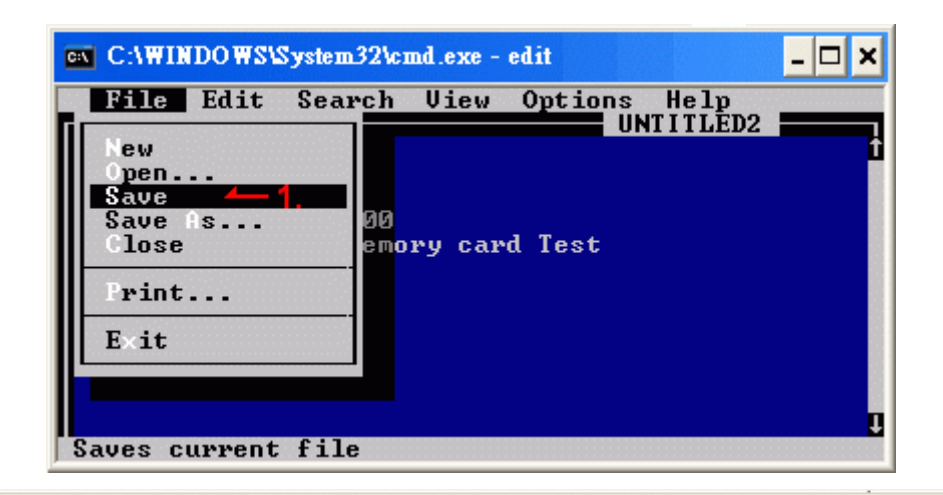

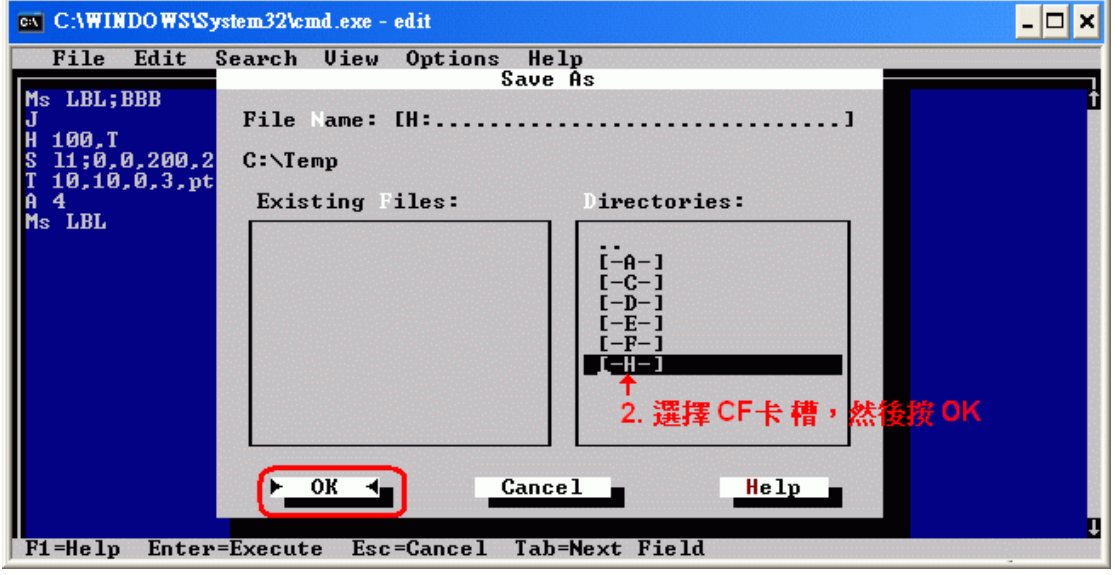

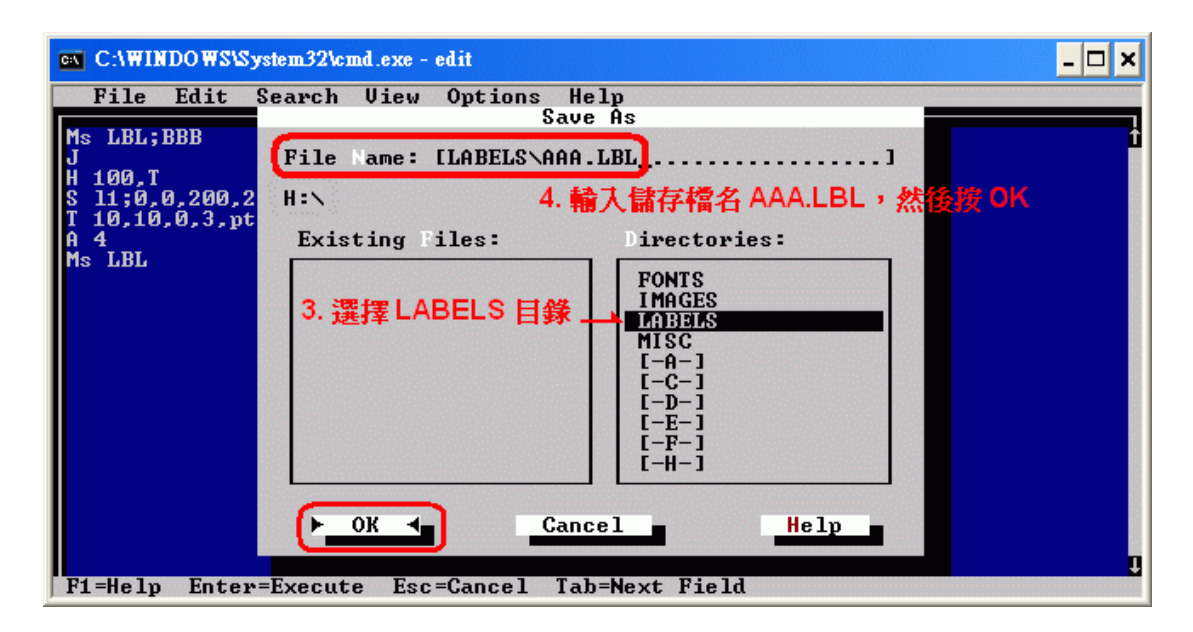

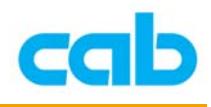

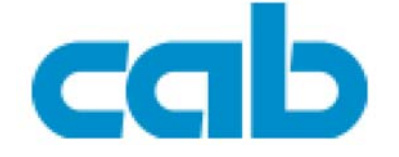

希愛比科技股份有限公司 台北縣中和市中正路 700 號 9F-8 Tel:  $+886(0) 2 82273966$ Fax:  $+886(0) 282273566$ 

http://www.cabd.de

http://www.cabasia.net

email: cabasia@cab.de

copyright by cabAsia

All specifications about delivery, design, performance and weight are given to the best of our current knowledge and are subject to change without prior notice.